МИНИСТЕРСТВО СЕЛЬСКОГО ХОЗЯЙСТВА РОССИЙСКОЙ ФЕДЕРАЦИИ Федеральное государственное бюджетное образовательное учреждение высшего образования «Арктический государственный агротехнологический университет» Колледж технологий и управления

Регистрационный HOMep  $24 - 21/28$ 

#### **УТВЕРЖДАЮ**

Проректор по учебно методической работе

Халдеева М.Н.  $26y$  $20\frac{2}{\pi}$ r.

#### РАБОЧАЯ ПРОГРАММА УЧЕБНОЙ ДИСЦИПЛИНЫ

Дисциплина ОПЦ.07 Информационные технологии в профессиональной деятельности

Специальность 43.02.15 Поварское и кондитерское дело

Квалификация Специалист по поварскому и кондитерскому делу

 $\mathbb{R}^n \to \mathbb{R}^n$ 

Уровень ППССЗ базовая подготовка

Срок освоения ППССЗ 3 г.10 м

Форма обучения очная

Общая трудоемкость 118 ч.

Якутск 2021

Рабочая программа учебной дисциплины разработана в соответствии с:

Федеральным государственным образовательным стандартом среднего профессионального образования по специальности 43.02.15 Поварское и кондитерское дело, утвержденный приказом Министерства образования и науки Российской Федерации от 09.12.2016 г. № 1565.

- Учебным планом специальности 43.02.15 Поварское и кондитерское дело одобрен Ученым советом ФГБОУ ВО Арктический ГАТУ от 25.03.2021 г. протокол №54.

Разработчик(и) РПД Нератов Анатолий Олегович- преподаватель Цикловая комиссия гуманитарных и естественных дисциплин Волее / Васильева Е.К./ Протокол заседания ЦК № 7 от «12» 03 2021 г. /Яковлева Н.М./ Директор КТиУ фамилия, имя, отчество  $\kappa$  25  $\mu$   $\approx$  $2021$  r. lle. Местникова М.А./ Методист имилия, имя, отчество Протокол заседания №  $\frac{2}{7}$  от «  $\frac{\sqrt{5}}{9}$ B3 2021 г. Председатель УМС ФГБОУ ВО Арктический ГАТУ Подпись /Халдеева М.Н./<br>фамилия, имя, отчество

Протокол заседания УМС № 3 от « $2\pi$ » *03* 2021 г.

# **СОДЕРЖАНИЕ**

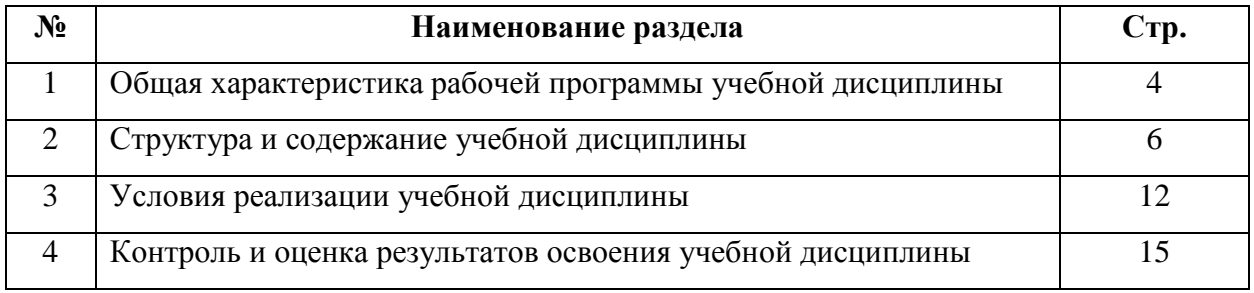

# **1. ОБЩАЯ ХАРАКТЕРИСТИКА РАБОЧЕЙ ПРОГРАММЫ УЧЕБНОЙ ДИСЦИПЛИНЫ**

### **ОПЦ.07 Информационные технологии в профессиональной деятельности**

### **1.1. Область применения программы**

Рабочая программа учебной дисциплины является частью программы подготовки специалистов среднего звена в соответствии с ФГОС по специальности 43.02.15 Поварское и кондитерское дело. Программа учебной дисциплины может быть использована другими образовательными учреждениями профессионального и дополнительного образования, реализующими образовательную программу основного общего образования.

### **1.2. Место учебной дисциплины в структуре программы подготовки специалистов среднего звена**

Учебная дисциплина ОПЦ.07 «Информационные технологии в профессиональной деятельности» относится к циклу экономики и права, ОК-01, ОК-02, ОК-03, ОК-04, ОК-05, ОК-06, ОК-07, ОК-09, ОК-10, ОК-11, ПК-6.1, ПК-6.2, ПК-6.3, ПК-6.4.

#### **Освоение дисциплины способствует формированию компетенций:**

ОК 01. Выбирать способы решения задач профессиональной деятельности, применительно к различным контекстам

ОК 02. Осуществлять поиск, анализ и интерпретацию информации, необходимой для выполнения задач профессиональной деятельности

ОК 03. Планировать и реализовывать собственное профессиональное и личностное развитие.

ОК 04. Работать в коллективе и команде, эффективно взаимодействовать с коллегами, руководством, клиентами.

ОК 05. Осуществлять устную и письменную коммуникацию на государственном языке с учетом особенностей социального и культурного контекста.

ОК 06. Проявлять гражданско-патриотическую позицию, демонстрировать осознанное поведение на основе традиционных общечеловеческих ценностей, применять стандарты антикоррупционного поведения.

ОК 07. Содействовать сохранению окружающей среды, ресурсосбережению, эффективно действовать в чрезвычайных ситуациях.

ОК 09. Использовать информационные технологии в профессиональной деятельности

ОК 10. Пользоваться профессиональной документацией на государственном и иностранных языках.

ОК 11. Использовать знания по финансовой грамотности, планировать предпринимательскую деятельность в профессиональной сфере.

ПК-6.1. Осуществлять разработку ассортимента кулинарной и кондитерской продукции, различных видов меню с учетом потребностей различных категорий потребителей, видов и форм обслуживания

ПК-6.2. Осуществлять текущее планирование, координацию деятельности подчиненного персонала с учетом взаимодействия с другими подразделениями

ПК-6.3. Организовывать ресурсное обеспечение деятельности подчиненного персонала

ПК-6.4. Осуществлять организацию и контроль текущей деятельности подчиненного персонала

# 1.3. Пели и задачи учебной лиспиплины - требования к результатам освоения учебной дисциплины:

- Целью дисциплины является формирование у обучающихся представлений о роли информатики и информационно-коммуникационных технологий (ИКТ) в современном обществе, понимание основ правовых аспектов использования компьютерных программ и работы в Интернете.

### Задачи дисциплины:

- формировать у обучающихся умения осуществлять поиск и использование информации, необходимой для эффективного выполнения профессиональных задач, профессионального и личностного развития;

- формировать у обучающихся умения применять, анализировать, преобразовывать информационные модели реальных объектов и процессов, используя при этом ИКТ, в том числе при изучении других дисциплин;

- развивать у обучающихся познавательные интересы, интеллектуальные и творческие способности путем освоения и использования методов информатики и средств ИКТ при изучении различных учебных предметов;

- помочь обучающимся приобрести опыт использования информационных технологий в индивидуальной и коллективной учебной и познавательной, в том числе проектной, деятельности;

обучающимся знания об этических аспектах информационной - передать деятельности и информационных коммуникаций в глобальных сетях; осознание ответственности людей, вовлеченных в создание и использование информационных систем, распространение и использование информации;

- помочь овладеть информационной культурой, способностью анализировать и оценивать информацию с использованием информационно - коммуникационных технологий, средств образовательных и социальных коммуникаций.

#### В результате изучения обязательной части иикла обучающийся  $n_{0}$ обшепрофессиональным дисииплинам должен

 $-$  v*Memb*:

У.1 приводить примеры информации и информационных процессов; измерять информационный объём текста; переводить информационный объём информации в кратные елиницы:

У.2 пользоваться интерфейсом: просматривать файловую систему: выполнять основные операции с файлами и папками; использовать антивирусные программы;

У.3 набирать, редактировать, форматировать текст, сохранять и загружать файлы, выводить на печать:

У.4 создавать рисунки в растровом графическом редакторе; сохранять, открывать графические файлы; выводить на печать;

У.5 создавать презентацию с использованием изображения, звука, анимации и текста; сохранять и демонстрировать её;

### $-3$ *Hamb*:

3.1 понятия информации, информационных процессов; виды носителей информации;

3.2 назначение и функции операционных систем;

3.3 правила техники безопасности (ТБ) при работе на персональном компьютере  $(IIK)$ ;

3.4 архитектуру ПК; программное обеспечение; файловую систему;

3.5 способы представления текста в ПК: назначение текстовых редакторов (ТР); основные режимы работы ТР.

3.6 способы представления изображений в ПК; применение компьютерной графики, назначение основных компонентов растрового графического редактора;

3.7 представление звука в ПК;

3.8 типы сценариев при создании презентаций.

# **1.4. Рекомендуемое количество часов на освоение программы учебной дисциплины:**

Максимальной учебной нагрузки обучающегося 118 часов, в том числе:

- обязательной аудиторной учебной нагрузки 24 часа;

- практических занятий 94 часов.

# **2. СТРУКТУРА И СОДЕРЖАНИЕ УЧЕБНОЙ ДИСЦИПЛИНЫ**

# **2.1. Объем учебной дисциплины и виды учебной работы**

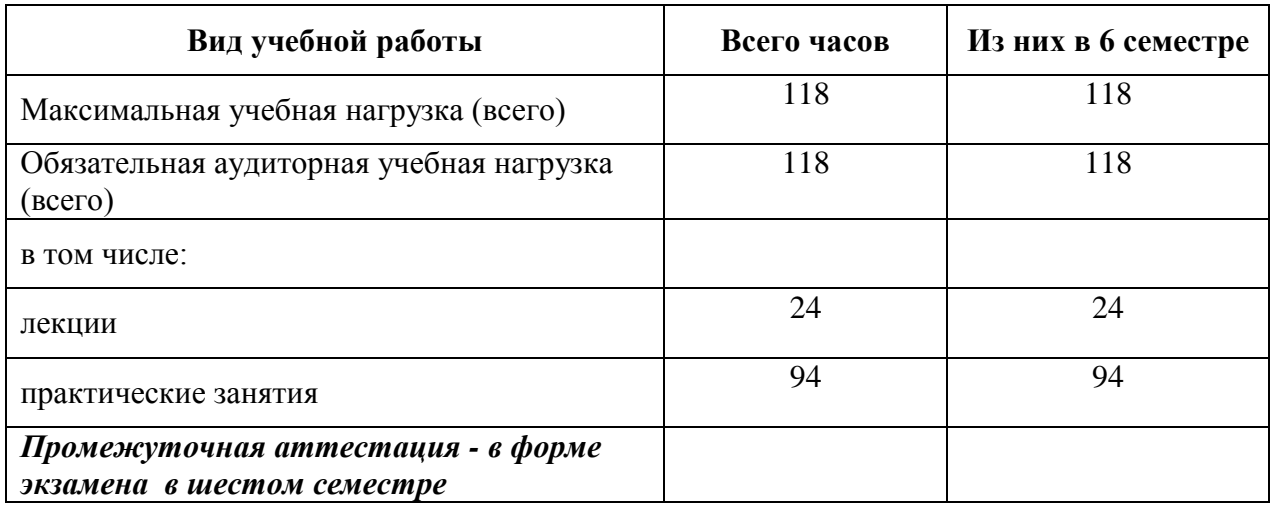

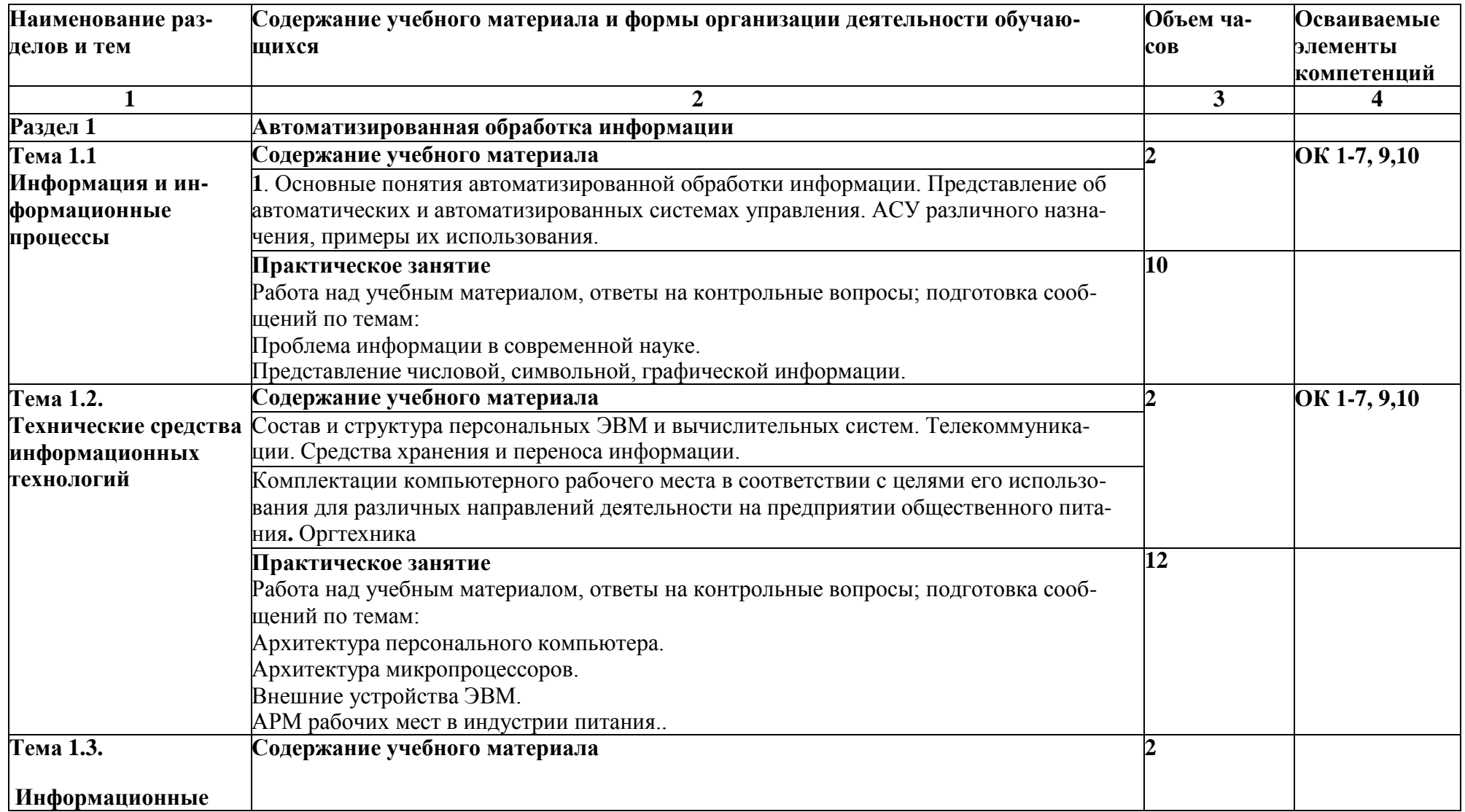

**2.2. Тематический план и содержание учебной дисциплины ОПЦ.07 «Информационные технологии в профессиональной деятельности»**

![](_page_7_Picture_335.jpeg)

![](_page_8_Picture_292.jpeg)

![](_page_9_Picture_278.jpeg)

![](_page_10_Picture_70.jpeg)

# **3. УСЛОВИЯ РЕАЛИЗАЦИИ УЧЕБНОЙ ДИСЦИПЛИНЫ**

# **3.1. Требования к минимальному материально-техническому обеспечению**

![](_page_11_Picture_243.jpeg)

![](_page_12_Picture_338.jpeg)

# **3.2. Информационное обеспечение обучения**

Перечень учебных изданий, интернет-ресурсов, дополнительной литературы *Основные источники:* 

![](_page_12_Picture_339.jpeg)

## *Дополнительные источники:*

![](_page_12_Picture_340.jpeg)

# *Перечень электронных ресурсов:*

![](_page_12_Picture_341.jpeg)

# **Перечень информационных справочных систем:**

![](_page_12_Picture_342.jpeg)

### **3.3. Условия реализации учебной дисциплины для студентов-инвалидов и лиц с ограниченными возможностями здоровья**

### **3.3.1. Образовательные технологии.**

С целью оказания помощи в обучении студентов-инвалидов и лиц с ОВЗ применяются образовательные технологии с использованием универсальных, специальных информационных и коммуникационных средств.

Для основных видов учебной работы применяются:

Контактная работа:

- лекции – проблемная лекция, лекция-дискуссия, лекция-диалог, лекция-консультация, лекция с применением дистанционных технологий и привлечением возможностей Интернета;

- практические (семинарские) занятия - практические задания;

- групповые консультации – опрос, работа с лекционным и дополнительным материалом;

- индивидуальная работа с преподавателем - индивидуальная консультация, работа с лек-ционным и дополнительным материалом, беседа, морально-эмоциональная поддержка и сти-мулирование, дистанционные технологии.

Формы самостоятельной работы устанавливаются с учетом индивидуальных психофизи-ческих особенностей (устно, письменно на бумаге или на компьютере).

В качестве самостоятельной подготовки в обучении используется - система дистанцион-ного обучения Moodle, https://sdo.agatu.ru/

Самостоятельная работа:

- работа с книгой и другими источниками информации, план-конспекты;

- творческие самостоятельные работы;

- дистанционные технологии.

При необходимости обучающимся предоставляется дополнительное время для консультаций и выполнения заданий.

3.3.2. Специальное материально-техническое и учебно-методическое обеспечение.

При обучении по дисциплине используется система, поддерживающая дистанционное образование - «Moodle» https://sdo.agatu.ru/, ориентированная на организацию дистанционных курсов, а также на организацию взаимодействия между преподавателем и обучающимися посредством интерактивных обучающих элементов курса.

Для обучающихся лиц с нарушением зрения предоставляются:

- видеоувеличитель-монокуляр для просмотра Levenhuk Wise 8х25;

- электронный ручной видеоувеличитель видео оптик "wu-tv";

- возможно также использование собственных увеличивающих устройств;

- версия сайта академии http://www.ysaa.ru/ для слабовидящих.

Для обучающихся лиц с нарушением слуха предоставляются:

- аудитории со звукоусиливающей аппаратурой (колонки, микрофон);

- компьютерная техника в оборудованных классах;

- учебные аудитории с мультимедийной системой с проектором;

- аудитории с интерактивными досками в аудиториях;

- учебные пособия, методические указания в форме электронного документа

Для обучающихся лиц с нарушениями опорно-двигательного аппарата предоставляются:

- система дистанционного обучения Moodle, https://sdo.agatu.ru/

- учебные пособия, методические указания в форме электронного документа

3.3.3. Контроль и оценка результатов освоения учебной дисциплины.

Контроль результатов обучения осуществляется в процессе проведения практических за-нятий, выполнения индивидуальных самостоятельных работ.

Формы и сроки проведения рубежного контроля определяются с учетом индивидуальных психофизических особенностей (устно, письменно на бумаге, письменно на компьютере, в форме тестирования и т.п.), и может проводиться в несколько этапов.

При необходимости предоставляется дополнительное время для подготовки ответов на зачете, аттестация проводится в несколько этапов (по частям), во время аттестации может присутствовать ассистент, аттестация прерывается для приема пищи, лекарств, во время аттестации используются специальные технические средства.

# 4. **КОНТРОЛЬ И ОЦЕНКА РЕЗУЛЬТАТОВ ОСВОЕНИЯ УЧЕБНОЙ ДИСЦИПЛИНЫ**

Контроль и оценка результатов освоения учебной дисциплины осуществляется преподавателем в процессе проведения практических занятий, тестирования, а также выполнения обучающимися индивидуальных заданий.

![](_page_14_Picture_181.jpeg)

![](_page_15_Picture_35.jpeg)